## Package 'BayesianPower'

June 22, 2020

Type Package

Title Sample Size and Power for Comparing Inequality Constrained Hypotheses Version 0.2.3 Author Fayette Klaassen

Maintainer Fayette Klaassen <klaassen.fayette@gmail.com>

Description A collection of methods to determine the required sample size for the evaluation of inequality constrained hypotheses by means of a Bayes factor. Alternatively, for a given sample size, the unconditional error probabilities or the expected conditional error probabilities can be determined. Additional material on the methods in this package is available in Klaassen, F., Hoijtink, H. & Gu, X. (2019) <doi:10.31219/osf.io/d5kf3>.

License LGPL-3

Encoding UTF-8

LazyData true

RoxygenNote 7.1.0

Suggests knitr, rmarkdown, testthat

VignetteBuilder knitr

NeedsCompilation no

Repository CRAN

Date/Publication 2020-06-22 08:40:16 UTC

### R topics documented:

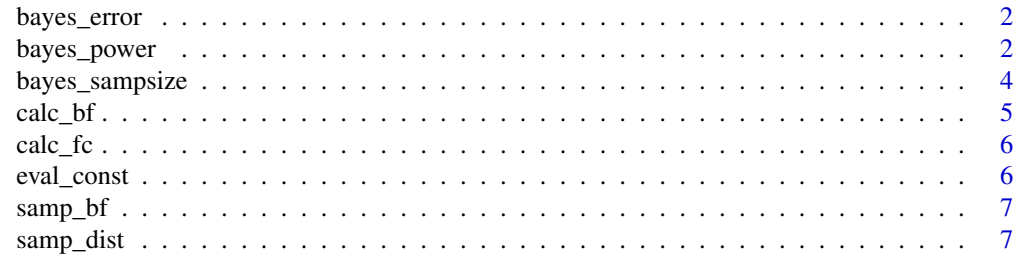

#### <span id="page-1-0"></span>**Index** [9](#page-8-0)

bayes\_error *Determine the unconditional error probabilities for a set of simulated Bayes factors.*

#### Description

Determine the unconditional error probabilities for a set of simulated Bayes factors.

#### Usage

bayes\_error(BFs1, BFs2, bound1 = 1, bound2 =  $1/b$ ound1)

#### Arguments

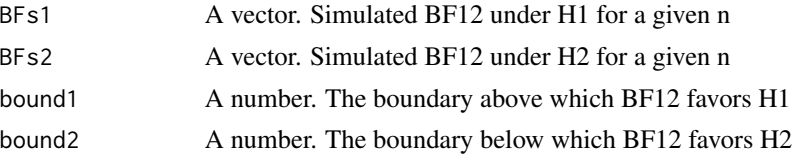

#### Value

A named vector. The Type 1, Type 2, Decision error and Area of Indecision probabilities and the median Bayes factors under H1 and H2

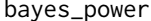

bayes\_power *Determine the 'power' for a Bayesian hypothesis test*

#### Description

Determine the 'power' for a Bayesian hypothesis test

#### Usage

bayes\_power( n, h1, h2, m1, m2,  $sd1 = 1$ ,  $sd2 = 1$ , scale = 1000, bound $1 = 1$ , bound $2 = 1/b$ ound $1$ ,

#### bayes\_power 3

```
datasets = 1000,
  nsamp = 1000,
  seed = 31\mathcal{L}
```
#### Arguments

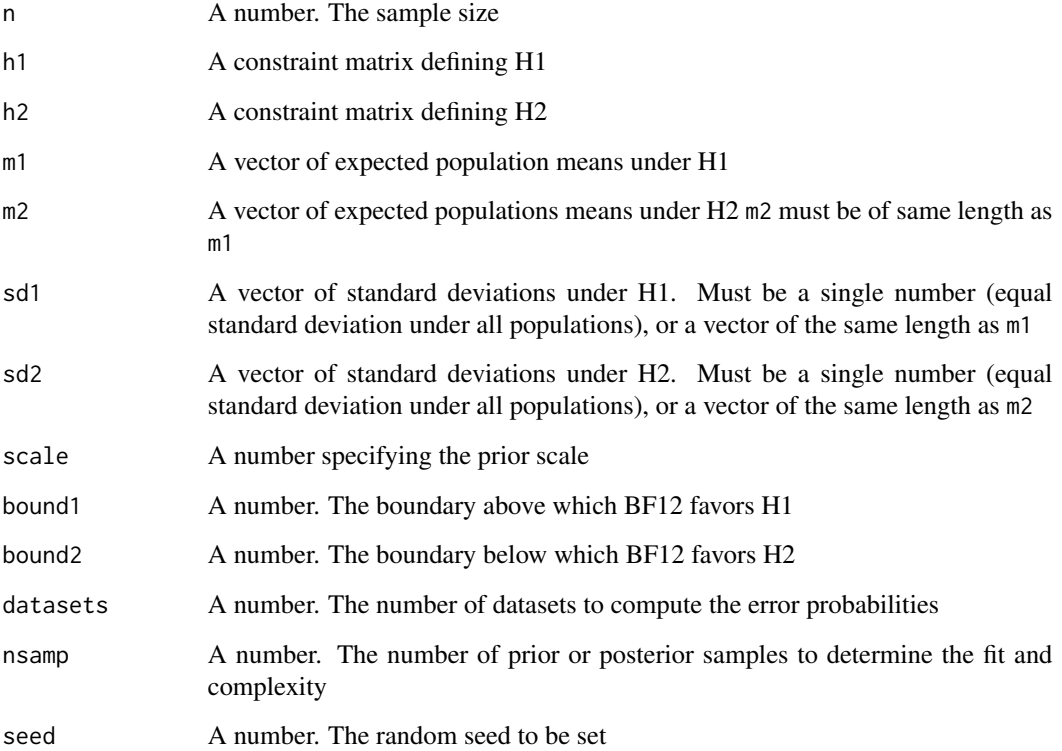

#### Value

The Type 1, Type 2, Decision error and Area of Indecision probability and the median BF12s under H1 and H2

#### Examples

```
# Short example WITH SMALL AMOUNT OF SAMPLES
h1 <- matrix(c(1,-1,0,0,1,-1), nrow= 2, byrow= TRUE)
h2 <- "c"m1 < -c(.4,.2,0)m2 < -c(.2,0,.1)bayes_power(40, h1, h2, m1, m2, datasets = 50, nsamp = 50)
```
<span id="page-3-0"></span>

#### Description

Determine the required sample size for a Bayesian hypothesis test

#### Usage

```
bayes_sampsize(
 h1,
 h2,
 m1,
 m2,
 sd1 = 1,sd2 = 1,
  scale = 1000,
  type = 1,
  cutoff,
 bound1 = 1,
 bound2 = 1/bound1,
 datasets = 1000,
 nsamp = 1000,
 minsS = 2,maxss = 1000,
 seed = 31)
```
#### Arguments

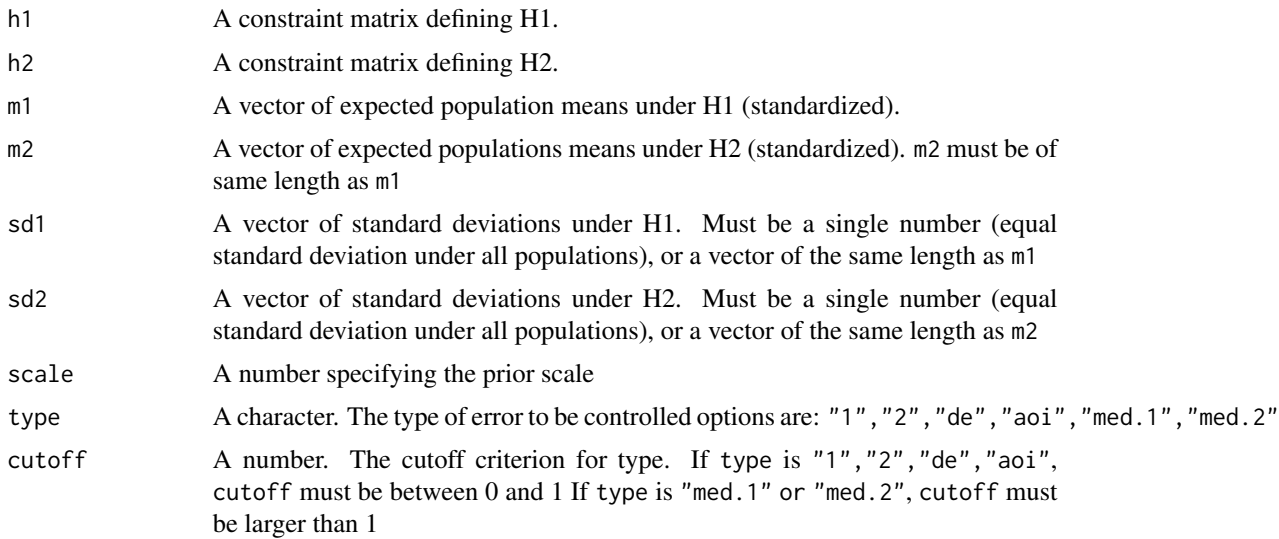

<span id="page-4-0"></span>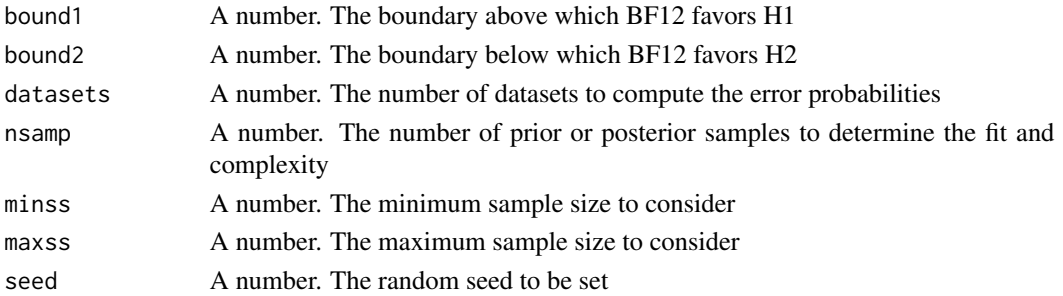

#### Value

The sample size for which the chosen type of error probability is at the set cutoff, and the according error probabilities and median Bayes factors

#### Examples

```
# Short computation example NOT SUFFICIENT SAMPLES
h1 \le matrix(c(1,-1), nrow= 1, byrow= TRUE)
h2 < -'c'
m1 < -c(.4, 0)m2 < -c(0, .1)bayes_sampsize(h1, h2, m1, m2, sd1 = 1, sd2 = 1, scale = 1000,
type = "de", cutoff = .125, nsample = 50, datasets = 50,
mins = 40, maxss = 70
```
calc\_bf *Compute a Bayes factor*

#### Description

Compute a Bayes factor

#### Usage

calc\_bf(data, h1, h2, scale, nsamp = 1000)

#### Arguments

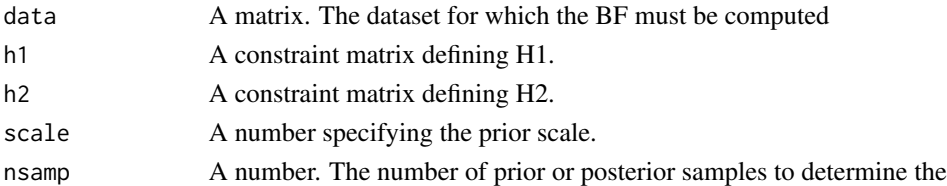

#### Value

BF12, that is, the evidence for H1 relative to H2

<span id="page-5-0"></span>

#### Description

Compute the complexity or fit for two hypotheses.

#### Usage

calc\_fc(hyp, hyp2, means, sds, nsamp = 1000)

#### Arguments

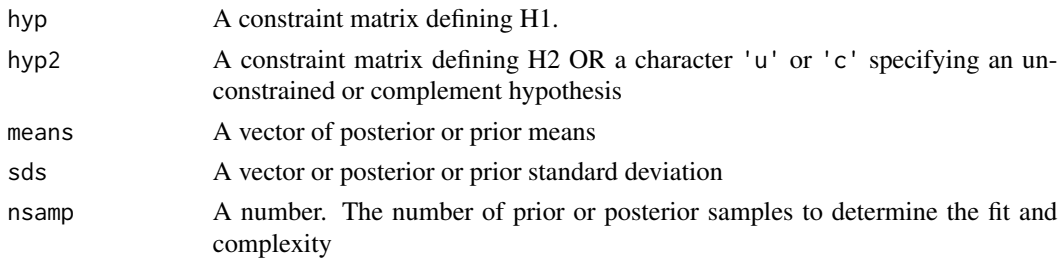

#### Value

A vector. The proportion of posterior samples in agreement with H1 and with H2

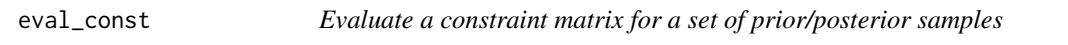

#### Description

Evaluate a constraint matrix for a set of prior/posterior samples

#### Usage

eval\_const(hyp, samples)

#### Arguments

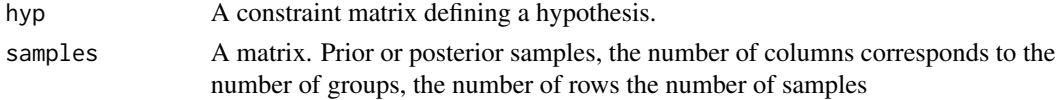

#### Value

A number between 0 and 1. The proportion of samples in which the constraints are met.

<span id="page-6-0"></span>

#### Description

Sample multiple datasets and compute the Bayes factor in each

#### Usage

samp\_bf(datasets, n, ngroup, means, sds, h1, h2, scale, nsamp)

#### Arguments

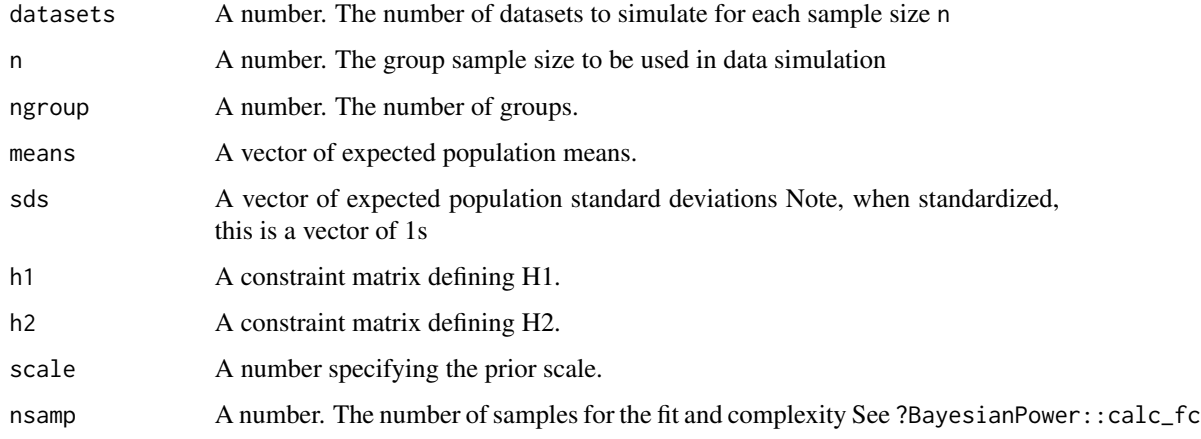

#### Value

A vector of Bayes factors BF12 for each of the simulated datasets

samp\_dist *Sample from prior or posterior distribution*

#### Description

Sample from prior or posterior distribution

#### Usage

samp\_dist(nsamp, means, sds)

#### Arguments

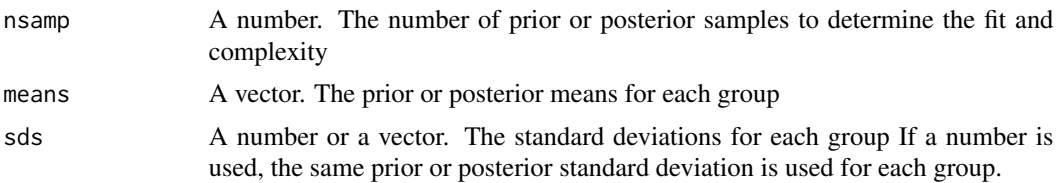

#### Value

A matrix of nsamp rows and as many columns as the length of means.

# <span id="page-8-0"></span>Index

bayes\_error, [2](#page-1-0) bayes\_power, [2](#page-1-0) bayes\_sampsize, [4](#page-3-0) calc\_bf, [5](#page-4-0) calc\_fc, [6](#page-5-0) eval\_const, [6](#page-5-0) samp\_bf, [7](#page-6-0) samp\_dist, [7](#page-6-0)